# Contents

| EDOCS CHANGES         | 2 |
|-----------------------|---|
| Presenter App Changes | 2 |
| CP App Changes        | 2 |
| Back Office Changes   | 2 |
| eProposal *           | 3 |
| ERECORDING CHANGES    | 3 |
| TECHNICAL NOTES       | 5 |

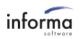

## **EDOCS CHANGES**

### **Presenter App Changes**

- Corrected a random Fatal Error which occur when the Presenter App lost connectivity to eDocs and would fail to reconnect.
- The signer's popup shows when any signer has initiated signing vs when Begin Signing is clicked.
  - The popup shows all point of sale signers instead of only showing buyer signers.

#### **CP App Changes**

- Document status updates as the contract is being signed.
- On the Search tab
  - Contract Type and Presenter are now displayed.
  - Corrected document list not updated after multiple account searches.
- Improved CP Application performance with large data.
- Fixed issue where voiding a document would not work if the document was deleted in Image Quest.

| eOriginal        |                                          |
|------------------|------------------------------------------|
| Username         |                                          |
| Organization     |                                          |
| АріКеу           | ApiKey is stored. Type to change ApiKey. |
| Base URL         |                                          |
| Alias Email      |                                          |
| Alias First Name |                                          |
| Alias Last Name  |                                          |
|                  | Save Cancel                              |

#### **Back Office Changes**

- The eOriginal configuration page has been updated to include the API user and API key for the parent vault.
- The developer entities page has been updated to include the API user and the API key for the child vaults.

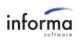

| Developer Entity Informat  | tion (Required)                                  |
|----------------------------|--------------------------------------------------|
| Name                       |                                                  |
| Short Name                 |                                                  |
| DocuSign Vault Email       |                                                  |
| DocuSign Vault<br>Password | Password is stored. Type to change the password. |
| eOriginal Username         |                                                  |
| eOriginal ApiKey           |                                                  |
|                            | Password is stored. Type to change the password. |
|                            | Save Cancel                                      |

#### eProposal \*

- EProposal documents are added to eDocs and Image Quest upon creation.
- Updated eDocs API to add eProposal documents to eDocs and Image Quest before contract is created in eDocs
- When paper deals are completed through eProposal, the documents are now added to IQ.
- eProposal documents supports revision in IQ before the eDocs account is created.
- eProposal documents supports replacement documents in eDocs and IQ after eDocs account is created.

### ERECORDING CHANGES

- For Orange County, human names are now submitted to the county as FirstName, MiddleName, and LastName.
  - If the name has four or more words, then the human name will be sent as OrganizationName.
    - Ex. John A Smith II will be sent as the OrganizationName
- For Horry County, lines appearing on the first page of a submitted account have been removed.
- Failing to update IQ on submissions no longer continually submits the account to the county.
- The method to resolve duplicate documents has been modified for the Build Recording Batch plugin. This is to make the workflow more user friendly and delete the eDocs version of the document if the paper version of the document has been selected to keep.
  - Whenever an account in a batch has duplicate accounts, a Resolve Duplicates button will appear.

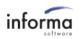

| Build Recording Batch                                                                                                    | _ ×               |
|----------------------------------------------------------------------------------------------------|-------------------|
| Spreadsheet File:                                                                                                    |                   |
| J:\Frank\5.12\5000 and 5001.csv                                                                                                    | Browse            |
| Batch Type:                                                                                                    | Update Status To: |
| Deeding                                                                                                    | Internal Review   |
|                                                                                                    | O External Review |
| <ul> <li>Transmittal</li> </ul>                                                                                                    | ○ Released        |
| Batch: 5000 has 2 Accounts<br>Retrieving batch 5000.<br>Validating accounts for batch 5000.<br>Retrieving IQ documents for account 5000 in batch 5<br>Retrieving IQ documents for account 5001 in batch 5<br>Account 5000 contains duplicate documents.<br>Account 5001 contains duplicate documents.<br>Some accounts in the batch contain duplicate docume<br>issue. | 000 - (2/2)       |
| Resolve Duplicates                                                                                                    | Update            |

- After Resolved Duplicates is clicked, a new window will show for each account that has duplicate documents.
- The user can click a document to view the attributes and image of the document.
- To keep the document, mark the document to be kept.
- After clicking OK, all duplicates that are not marked to be kept will be voided.

| unt |                                | Attribute        | Value                | Page 1 | of 2 < | > Zoom: Entire Page •                                                                                                    |  |
|-----|--------------------------------|------------------|----------------------|--------|--------|----------------------------------------------------------------------------------------------------|--|
| 00  |                                | Acct No          | 5000                 | ruge r | 012 -  | - Loone Enderage                                                                                                    |  |
|     |                                | CreateDateTime   | 5/11/2020 2:44:33 PM |        |        |                                                                                                    |  |
| eep | Form Name                      | DeedingBatch     | 5000                 |        | CDEA   | TED WITH XFINIUM.PDF 9.5.00                                                                                                    |  |
|     | WARRANTY DEED                  | DocumentType     | Timeshare Docs       |        | CALC   |                                                                                                    |  |
| ~   | WARRANTY DEED                  | eRecordingStatus | Released             |        |        | ARBITRATION ADDENDEM                                                                                                    |  |
| ~   | CONTRACT FOR PURCHASE AND SALE | FormName         | CONTRACT FOR PURC    |        |        |                                                                                                    |  |
|     | CONTRACT FOR PURCHASE AND SALE | FundingBatch     | 350                  |        |        | AMPTRATION OF DEPUTE - IMPORTANT NOTICE AFFECTING VOLUMBERTS.<br>a the event of any occurrences because the parties, including but not install to any chine.<br>Instant, and another occurrently include a third new contraint or chind have in-                                                                                                    |  |
| 01  |                                | PageCount        | 0                    |        |        | are, or otherwise) arising our of or relating to this Agronment or its seguritation. Interaction,<br>monthin, performance, locale, termination or critice-concer, including cheme arcsing from or                                                                                                    |  |
|     |                                |                  |                      |        |        | ching to the collection of any dolt unsing hoestware obtaining concentry, but without<br>remarks, charm under the Telephone Companies Postation Ary, Fair Dalts Collection Postcom<br>Key, and Fair Codd Telephone, Ary, and companying our based on the interpretation or wild by.                                                                                                    |  |
| eep | Form Name                      |                  |                      |        |        | adulta de valida, loque o aplicability el fato provinse se adutante, dari to depositional ly<br>sisting adultante. Dise advantese provinsis la generate de la fie foreira (Adultante Az<br>TAA') i U.S.C. (1 er seço and net by any antecnée en status processing administer. THE<br>ARTEN adultate TRAY Administration with ALL, RE BELLON BY A SUBGER                                                                                                    |  |
|     | WARRANTY DEED                  |                  |                      |        |        | ARTHS AGREE TRAY ARRITRATION SHALL BE BEARD BY A SINGLE<br>MRITRATOR, YOUR CLAIM WILL NOT BE REIGHT IN COURT AND A RERY<br>VILL NOT HEAR YOUR CAMP, YOU MAY ASSERT A CLAIM IN ARRITRATION                                                                                                    |  |
| ~   | WARRANTY DEED                  |                  |                      |        |        | DRAY ON AN INDIVIDUAL BASIS AND NOT IN ANY REPRESENTATIVE<br>-DACITY OR AS A CLASS, COLLECTIVE OR MANS ACTION, FERTING, THE<br>-ARTICS ACREE THAT THE ADDREDUCTION MAY NOT CONSOLIDATE                                                                                                    |  |
|     |                                |                  |                      |        |        | INCERDINGS OF MORE TRAN OVE PERSON'S CLAIMS. The Advances shall be<br>descisioned in the January Advances Association ("AAA"). 117 Markov Ave. Flow 10.                                                                                                    |  |
|     |                                |                  |                      |        |        | New York, NY 19807-6005 taxanade sage, or SAMS, 1981 Yan Kannan, tree, Fath 593 Defan,<br>A 92482 taxana immunity and taxana and the administrated screening to the adviration<br>encody comparison administration for industrial and the warking control immunity and and<br>and the second administration and the second in second in the second administration and<br>administration administration admininteration administration administration administratio |  |
|     |                                |                  |                      |        |        | residues scope. It that the parties expressly score the applicability of use rule prevents<br>have, collective are more action, and 25 that the parties agrees that we specific articulation<br>residue previded for forest addressly by an de artiferation processing. The articulative ruled for<br>the score previded for forest addressly by an de artiferation processing. The articulative ruled for<br>the score previdence of the score score previdence of the score previdence rule.                                                                                                    |  |
|     |                                |                  |                      |        |        | reamber parailed the break shall apply to the advertaine proceeding. The adverger shall be<br>event and independent and shall comply with the adverse arbitration archeck code at efficies.<br>Millistantly, the advergers shall be enabled by and apply the Todent Ealers of Existence and                                                                                                    |  |
|     |                                |                  |                      |        |        | generating subspaces," new The arbitration's second shall be fitted and brading on all partice.                                                                                                    |  |
|     |                                |                  |                      |        |        | artiss. If a party field is comply with the obligant's award, the oblig party may person a court<br>arting justication to optime the annual.                                                                                                    |  |
|     |                                |                  |                      |        |        | I you fail to tracky pay any ddd or for related to your transhare interesting a preclase manage<br>sengage, ynire association doo, maintenance flore, or tareed Workput or the Association ring                                                                                                    |  |
|     |                                |                  |                      |        |        | prine indicial as was patical choice limited strictly to the collection of the part day another co<br>any stampt, anothery' lines or cost of orthorize permitted by law or the appendixes, and/or                                                                                                    |  |
|     |                                |                  |                      |        |        | terclose a lian on a morphy or sepaid association, which shall not be adjust to this<br>elements unlikeling. All other choice or possible constructions using from or related to the<br>result offections on adjustments of such debt to free dual bit becauted as adverging.                                                                                                    |  |
|     |                                |                  |                      |        |        | Gentheaden do abor, YOU MAY CHOOSE TO PURSUE A FUTURE YOUR CLAME IN<br>UNIT AND NOT BY ARBEITATION IF, so YOU OPT OUT OF THESE ARBEITATION                                                                                                    |  |
|     |                                |                  |                      |        |        | ROCTIN RES WITHIN IS DON'T FROM THE DATE OF THIS ACREDITION. Very energy opt-<br>at of flow arbitration provobacy by calling (WH) 11 (21) or via far interest by completing                                                                                                    |  |
|     |                                |                  |                      |        |        | he opt-out from focuted or a true most person weat chere in arbitration. Whether was accent the                                                                                                    |  |
|     |                                |                  |                      |        |        | obtained aground on our ratio of additional is you can proved in const. you addressibility and<br>gran they, in only const one you may file, you WANE THE XEMPT TO A TREAD, SY, SURY<br>NOP TREAT YOU CANNOT THE A CLAMENT A REPORTSON TYPE CAPACITY OF FILE &                                                                                                    |  |
|     |                                |                  |                      |        |        | LAIM AS A CLASS, COLLECTIVE OR MUSS ACTION OR PARTICIPATE IN A CLASS<br>ACTION.                                                                                                    |  |
|     |                                |                  |                      |        |        | testaulaide C.C.T.                                                                                                    |  |
|     |                                |                  |                      |        |        |                                                                                                    |  |
|     |                                |                  |                      |        |        | BERRET BERRET                                                                                                    |  |
|     |                                |                  |                      |        |        |                                                                                                    |  |
|     |                                |                  |                      |        | CREA   | TED WITH XFINIUM.PDF 9.5.000                                                                                                    |  |
|     |                                |                  |                      |        |        |                                                                                                    |  |

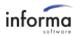

- Clicking Cancel will not save any changes that are made in the window.
- After all duplicates are resolved, the user is taken back to the Build Recording Batch plugin, and the user can click Update without having to browse to the batch again.

## **TECHNICAL NOTES**

- The upgrade will update the eDocs County table, if the existing table does not have an expected StateName (expected name example is "Florida" not the abbreviation "FL") the table will not be updated and a new table Backup\_County will be created with the existing data. After upgrade verify the information in the county table.
- API calls made to eOriginal now use the API user and API key instead of the integration user.

API User Configuration Steps:

The steps to create the new API User are detailed below. Important: an API user must be created for the parent vault and each child vault.

#### To create a new API User:

1. Log into Command Center using a user account that's assigned to the Org Administrator group

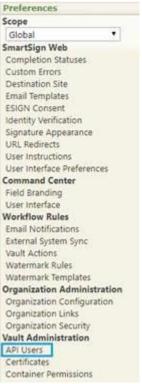

(you can verify this assignment via Command Center/Preferences/Users).

2. Navigate to Command Center/Preferences/API Users

Note: If the API Users link is not visible under the Preferences section, please contact Informa.

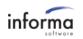

| Add User  Show Only Active Users  API Login ID  Application  Purpose  Email  Last Login Date  Active  Active Active  Active  Active Active |               |             |         | a available i |                 |        | IN MUSEROOM |
|----------------------------------------------------------------------------------------------------|---------------|-------------|---------|---------------|-----------------|--------|-------------|
|                                                                                                    | API Login ID  | Application | Purpose | Email         | Last Login Date | Active | Actions     |
| I <sup>CP</sup> Add User                                                                                                    | Show Only Act | ive Users   |         |               |                 |        |             |
|                                                                                                    | Add User      |             |         |               |                 |        |             |
|                                                                                                    | -             |             |         |               |                 |        |             |

- 3. Select the "Add User" link
- 4. Fill in the required Account Information section
- Note that the "Application" & "Purpose" fields are populated as the API User's first & last name within the eOriginal Transaction & Document Audit Trails these fields should be populated as follows:
- API Login ID = API Username
- Note: the new API User cannot use an API Login ID that matches the existing/previous integration user account used.
- Note: that the API Login ID value will be populated as the API User's first name under participant info in the document and transaction event logs.
- Application = %Your Application Name%
- Note: the "Application" field value should be the name of your submitting/integrated application
- Purpose = "Integration User"
- Note: The "Purpose" field value is populated as the API User's last name under the participant info in the document and transaction event logs.
- Email = populate a system email address or distro for the submitting application (do not supply an individual user email address)

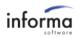

| " denotes required field  |                                  |   |
|---------------------------|----------------------------------|---|
| Account Information       |                                  |   |
| API Login ID:             |                                  |   |
| Application:              |                                  |   |
| Purpose: 1                |                                  |   |
| Email:                    |                                  |   |
|                           |                                  |   |
| Active:                   | ×                                |   |
| Active:<br>API Key:       | Generate                         |   |
| API Key:<br>Permissions . |                                  | 8 |
| API Key:<br>Permissions   | Generate<br>Assigned Permissions |   |
| API Key:<br>Permissions   | Generate Assigned Permissions    |   |
| API Key:<br>Permissions . | Generate<br>Assigned Permissions |   |
| API Key:<br>Permissions   | Generate Assigned Permissions    |   |
| API Key:<br>Permissions   | Generate Assigned Permissions    |   |

- 5. Assign the following permissions to the API User:
  - Create Document Profile
  - Create Transaction
  - Full Org Search
  - Get Org Configuration
  - Throw Custom Event

Important: Please confirm that you've assigned only the permissions list above. No additional permissions should be assigned at this time.

6. Click the "Generate" link next to the API Key reference. This is the API Key that you'll need to pass within the apiKey parameter of the eoLogin API call.

• **Important:** Save the apiKey as this is needed to configure eDocs eOriginal configuration and developer entity configuration.

- 7. Container permissions must be set for each API user for the parent vault and all child vaults.
  - Login as the parent vault.
  - Under Preferences, go to Container Permissions. Edit the current container permission.
  - Under Users/Groups, select the API user that was created and click Add.

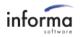

| Edit Container Permissions          |                                |         | ×  |
|-------------------------------------|--------------------------------|---------|----|
| * denotes required field<br>* Name: |                                |         |    |
| Description:                        |                                |         |    |
| Active:                             |                                |         |    |
| * Permissions                       |                                |         |    |
| Users/Groups                        | Status                         | Actions |    |
| eDocs Integration                   | <ul> <li>All States</li> </ul> | Add     |    |
|                                     |                                |         |    |
|                                     |                                | Save    | se |

- Add the following permissions and click Save:
  - Authorize Document Destruction
  - Cancel Document Destruction
  - Create New Version
  - Delete Document Profile
  - Delete Transaction
  - Edit Transaction/Document Properties
  - Reject Document Destruction
  - Request Document Destruction
  - Retrieve Document
  - View Transaction/Document Properties

| Available Permissions       |   | _    | Assigned Permissions                 |   |      |       |
|-----------------------------|---|------|--------------------------------------|---|------|-------|
| Authorize Paper Out         |   | ]    | Authorize Document Destruction       |   |      |       |
| Cancel Paper In             |   | >>   | Cancel Document Destruction          |   |      |       |
| Cancel Paper Out            |   | >>>> | Create New Version                   |   |      |       |
| Certified Print             |   |      | Delete Document Profile              |   |      |       |
| Edit Encrypted Custom Field |   | < <  | Delete Transaction                   |   |      |       |
| Get Encrypted Custom Field  |   |      | Edit Transaction/Document Properties |   |      |       |
| Request Paper In            |   |      | Reject Document Destruction          |   |      |       |
| Request Paper Out           | - |      | Request Document Destruction         | - |      |       |
|                             |   |      |                                      |   | e    |       |
|                             |   |      |                                      |   |      |       |
| 1                           |   |      |                                      |   |      |       |
| 1                           |   |      |                                      |   |      |       |
|                             |   |      |                                      |   |      |       |
|                             |   |      |                                      |   | Save | Close |

• To set container permissions for each child, login to the parent vault, go to Preferences. From the Organization dropdown, choose the child vault that needs container permissions added, then click Container Permissions.

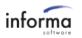

| Preferences                   |
|-------------------------------|
| Organization                  |
|                               |
| Scope                         |
| Global 🔻                      |
| Command Center                |
| Field Branding                |
| User Interface                |
| Workflow Rules                |
| Email Notifications           |
| External System Sync          |
| Failed External Sync Messages |
| Vault Actions                 |
| Watermark Rules               |
| Watermark Templates           |
| Organization Administration   |
| Organization Configuration    |
| Organization Links            |
| Organization Security         |
| Vault Administration          |
| API Users                     |
| Certificates                  |
| Container Permissions         |
| Custom Fields                 |

- Edit the existing container permission.
- Change the Organization dropdown to the **parent vault**, select the API user under Users/Groups, and click Add.

|   | ups | Status                         | Actions |
|---|-----|--------------------------------|---------|
| • |     | <ul> <li>All States</li> </ul> | Add     |

- Add the following container permissions and click Save.
  - Authorize Document Destruction
  - Cancel Document Destruction
  - Create New Version
  - Delete Document Profile
  - Delete Transaction
  - Edit Transaction/Document Properties
  - Reject Document Destruction
  - Request Document Destruction
  - Retrieve Document
  - View Transaction/Document Properties
- Note: The parent vault's API user must be added to each child's container permissions to vault documents.

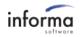

\*Only available for organizations that have eProposal

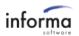